# **Satair Market**

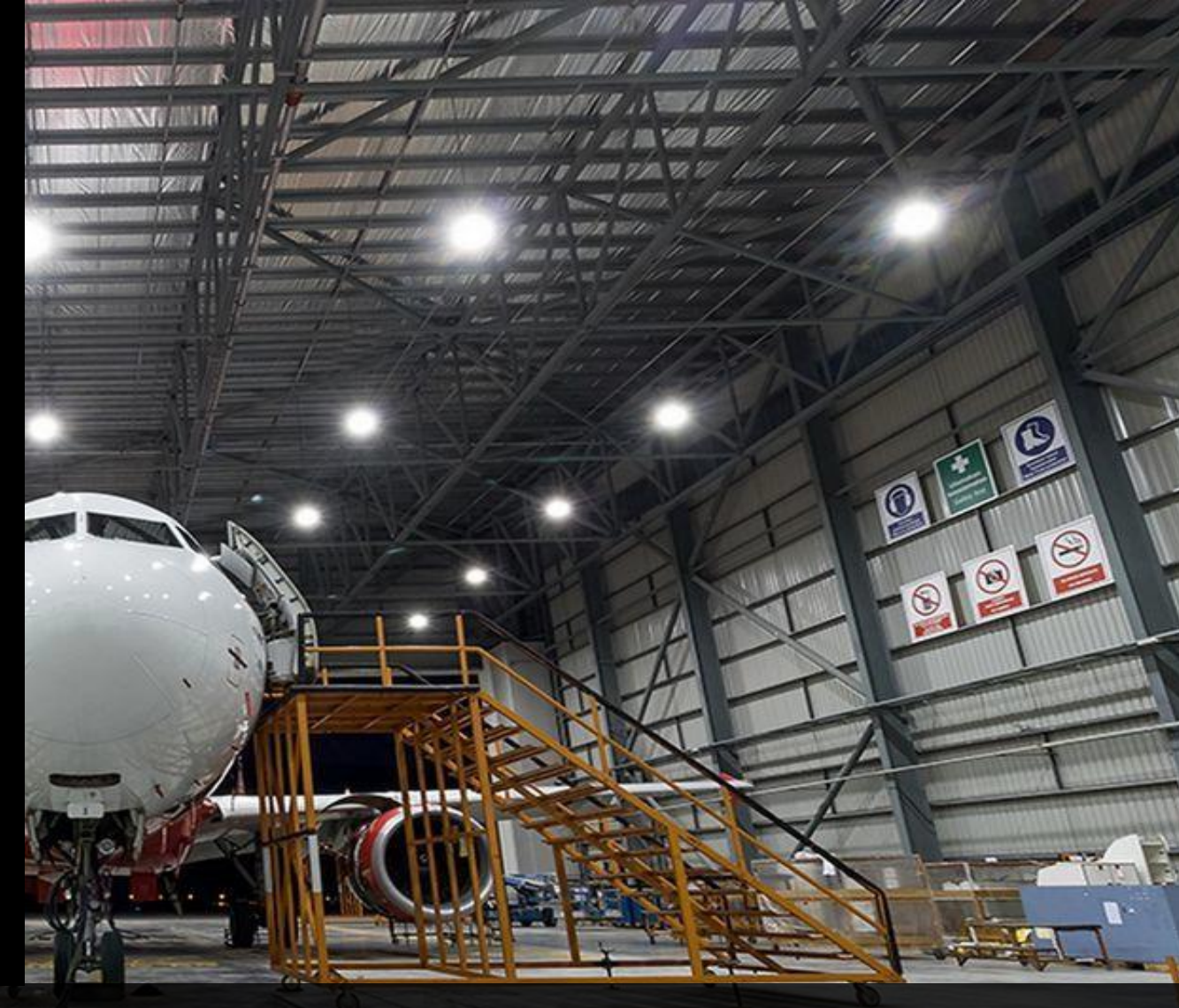

- Experience the smart, efficient, and convenient way of ordering spare parts
- Experimente la forma inteligente, eficiente y conveniente de solicitar material de aviación.

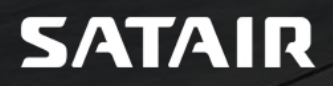

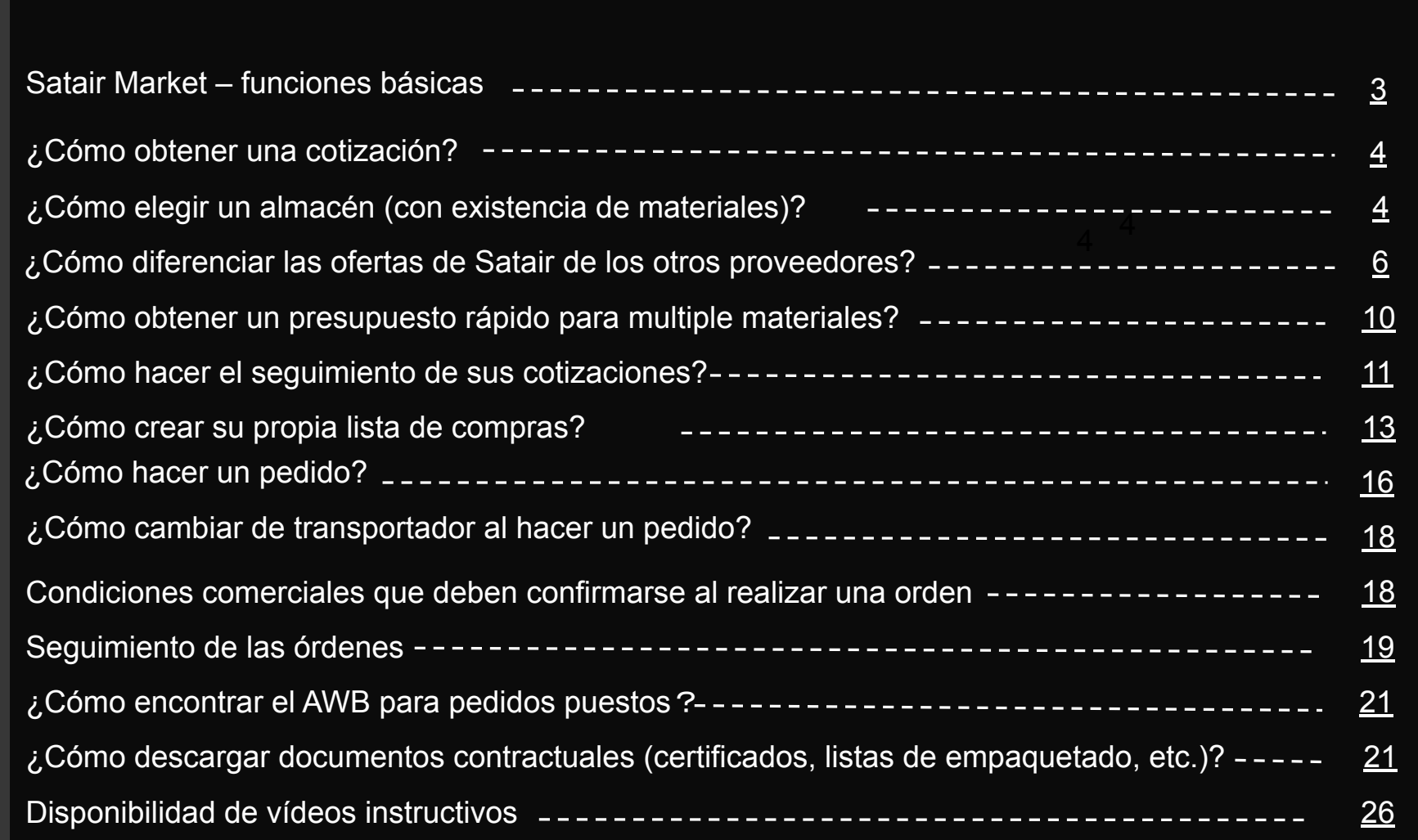

# **SATAIR**

### **https://www.satair.com/market**

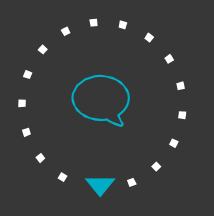

# **Cinco funciones básicas**

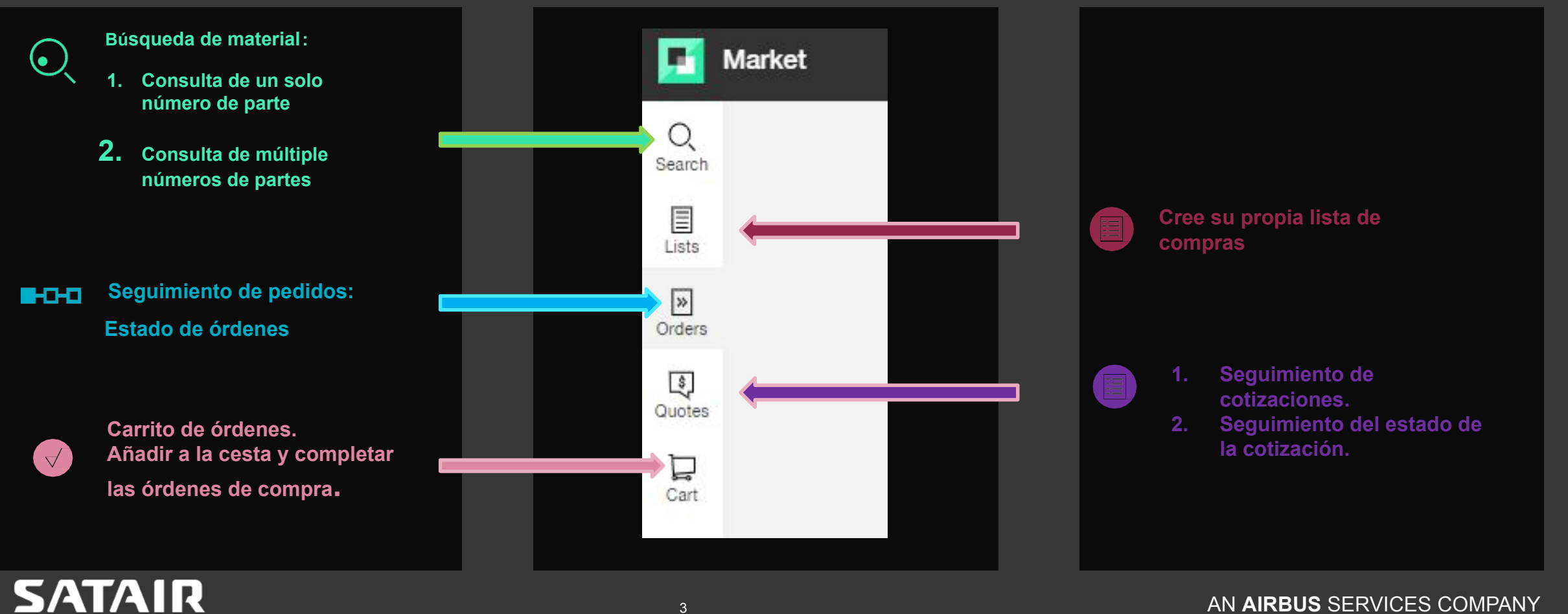

### **Comprobación de precios**

—

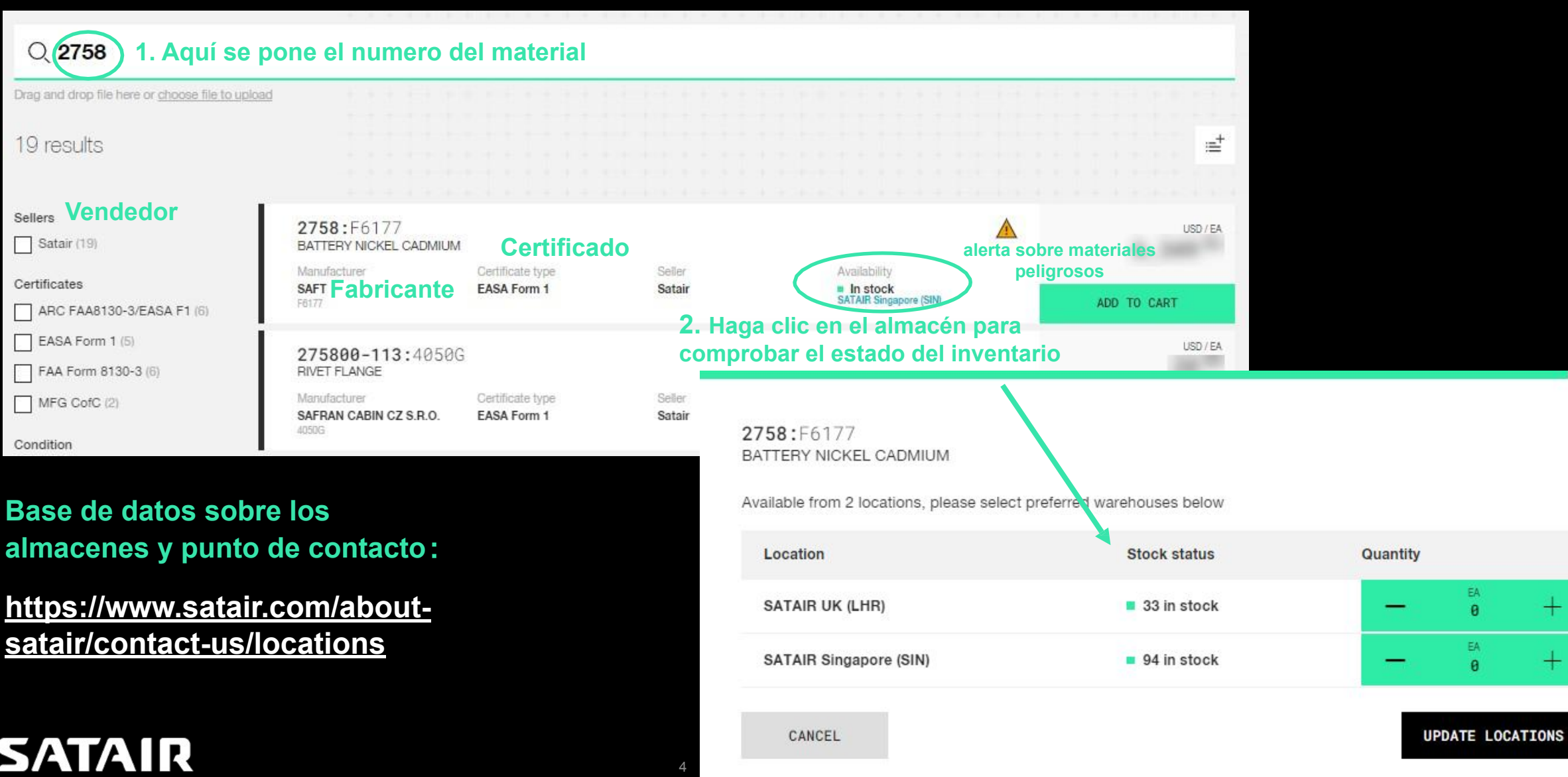

#### Vídeos didácticos: https://www.satair.com/tutorials

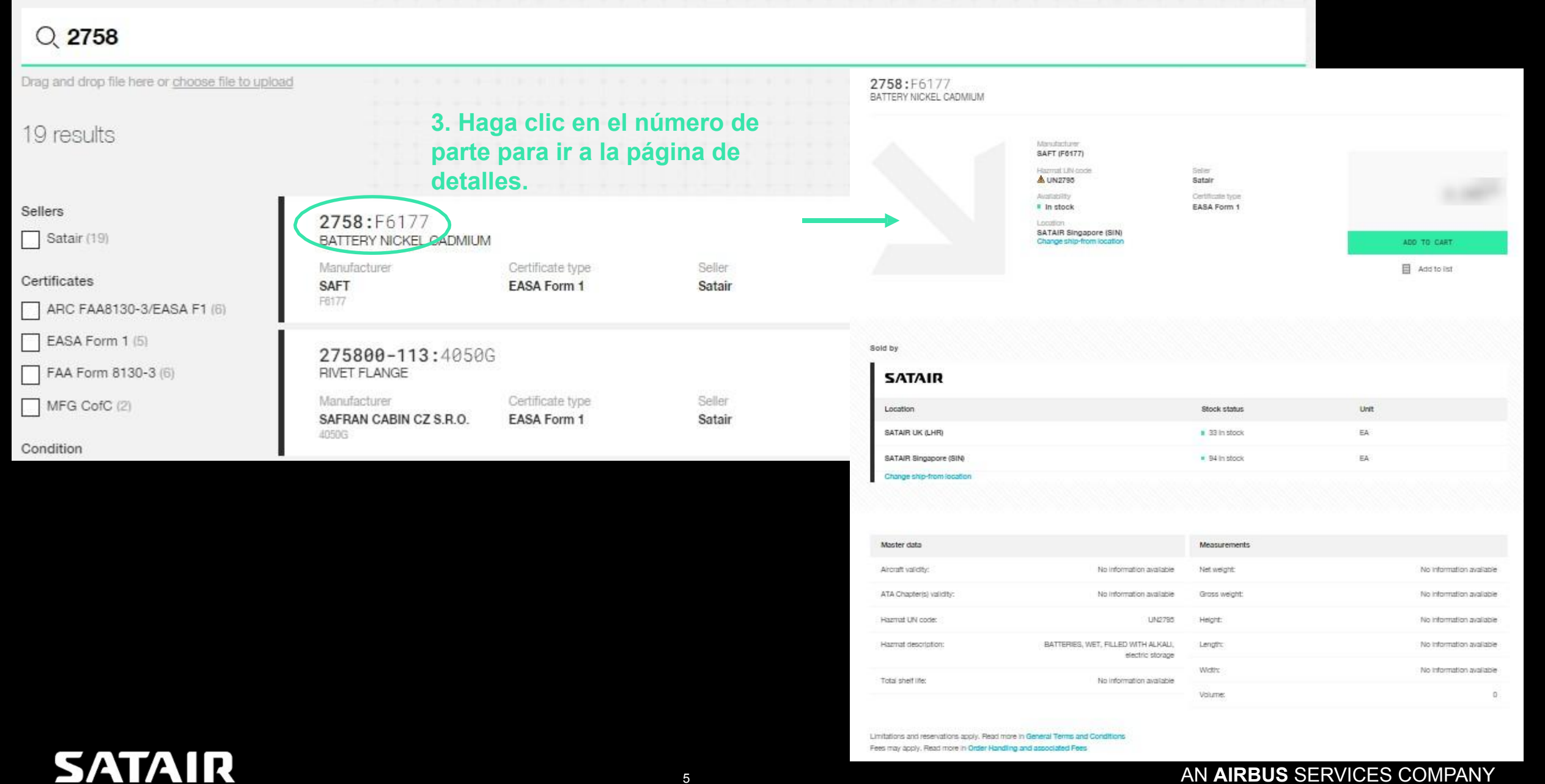

### **Consultas de compras a 3ro(s)**:

### **\*Existencia de terceros proveedores en el Satair Marketplace**

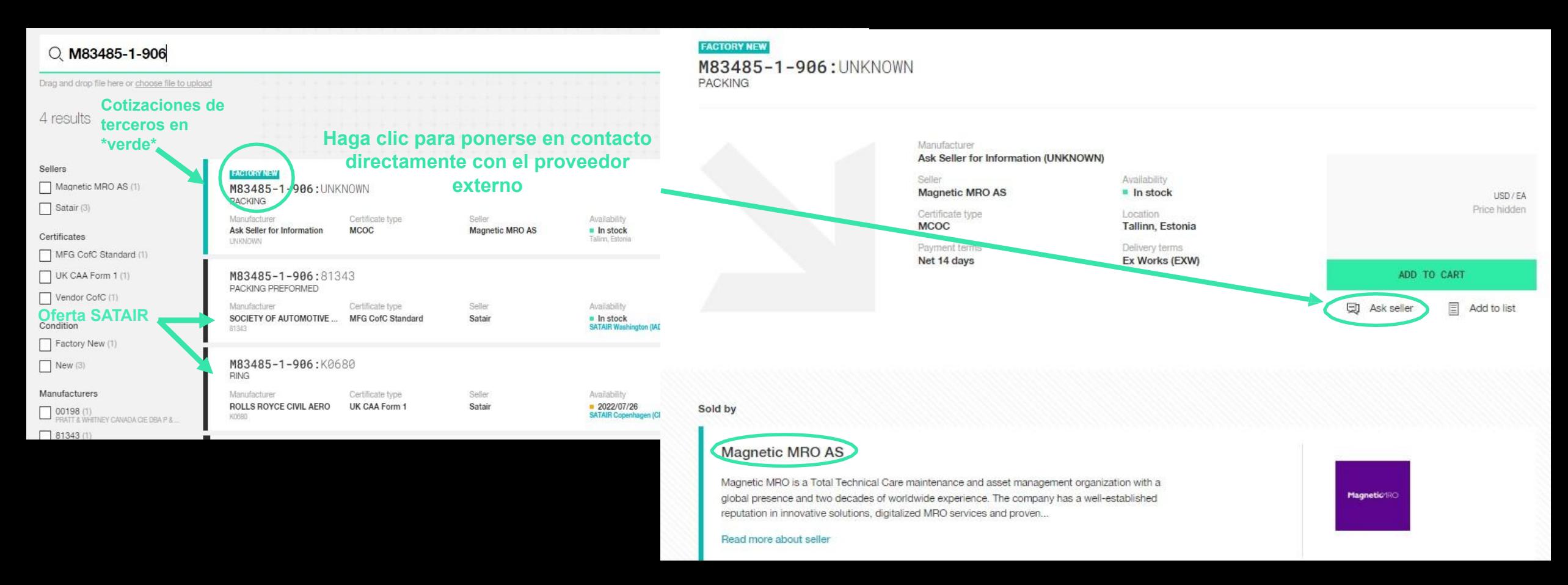

### **SATAIR**

# **Material intercambiable:**

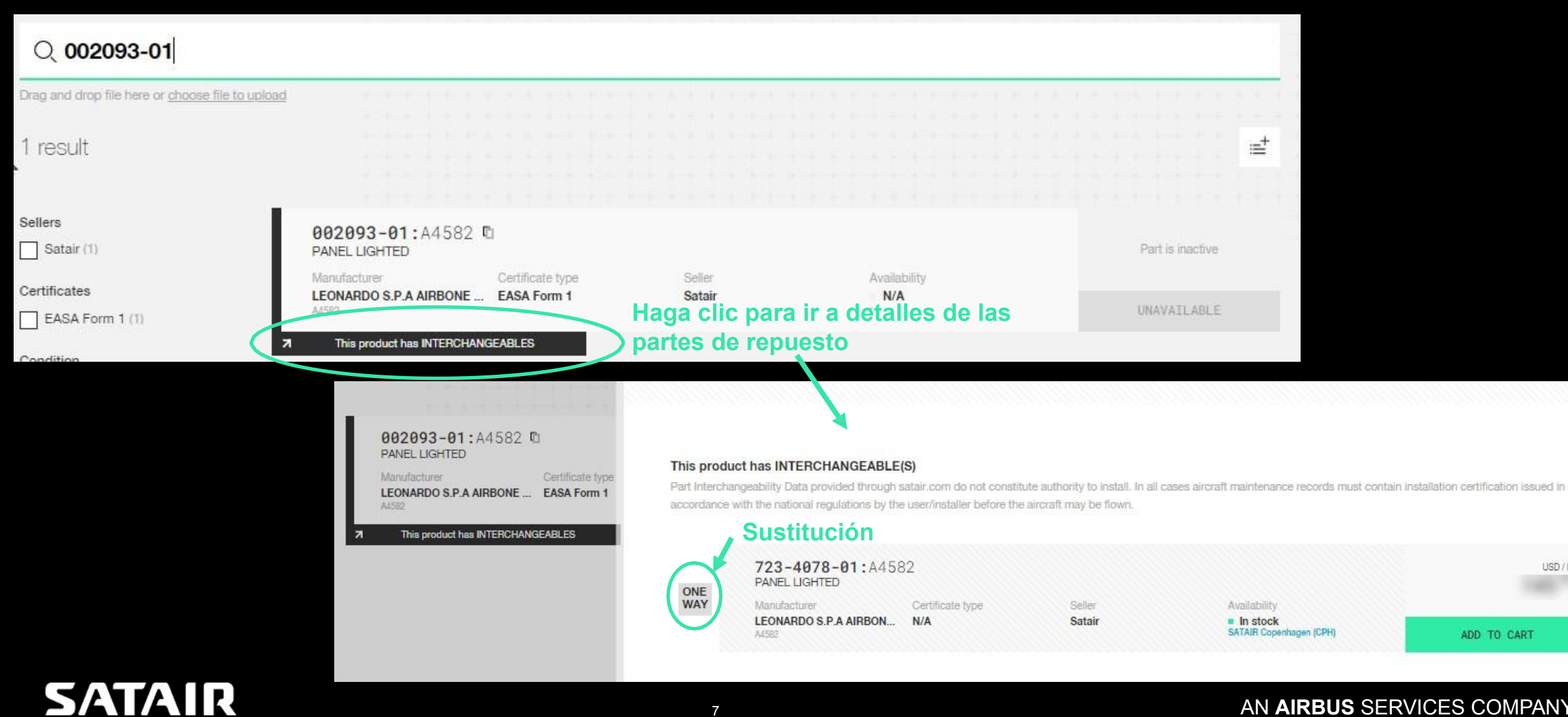

#### <sup>7</sup> AN **AIRBUS** SERVICES COMPANY

USD / EA

### **Precios con descuentos y rangos**

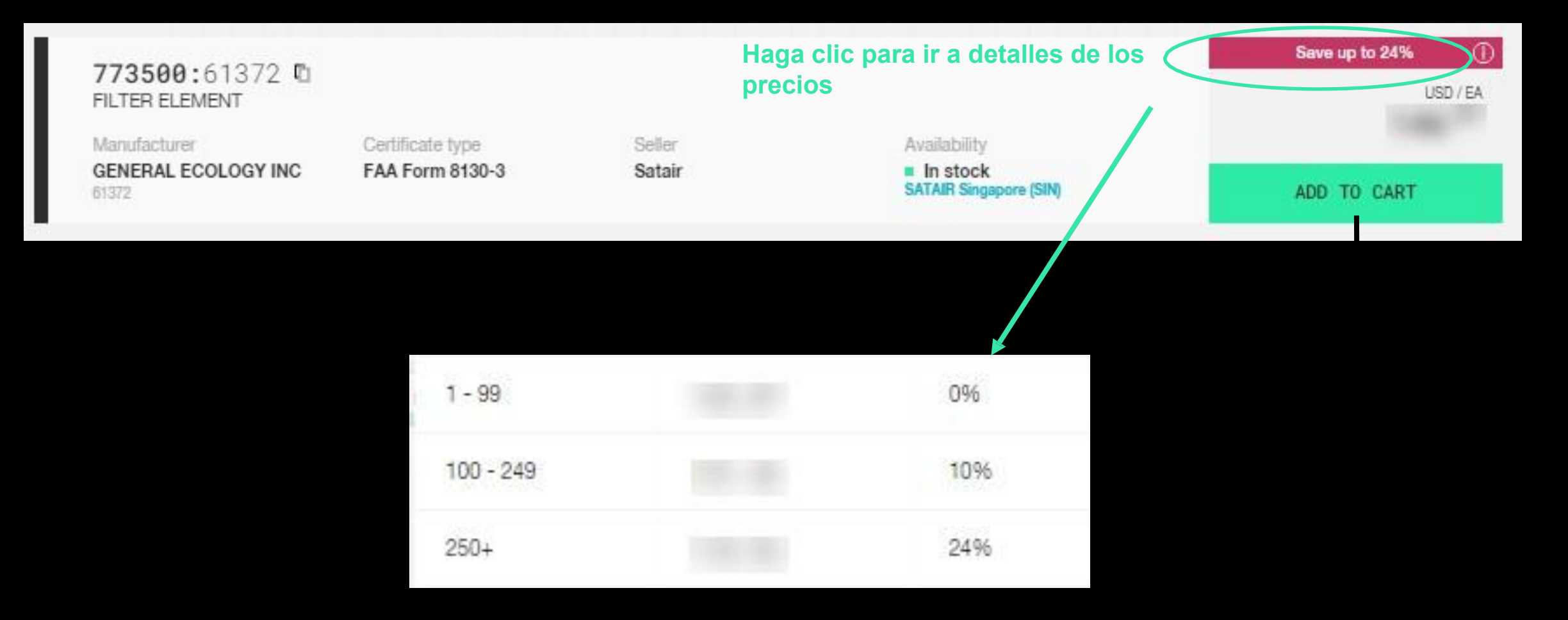

\*All products and prices shown are demo

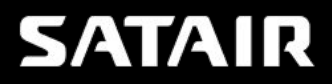

### Si ve el siguiente mensaje, póngase en contacto **Sintemagneer en contacto** vídeos didácticos: https://www.satair.com/tutorials **con su representante de servicio al cliente.**

### **Productos con descuento:**

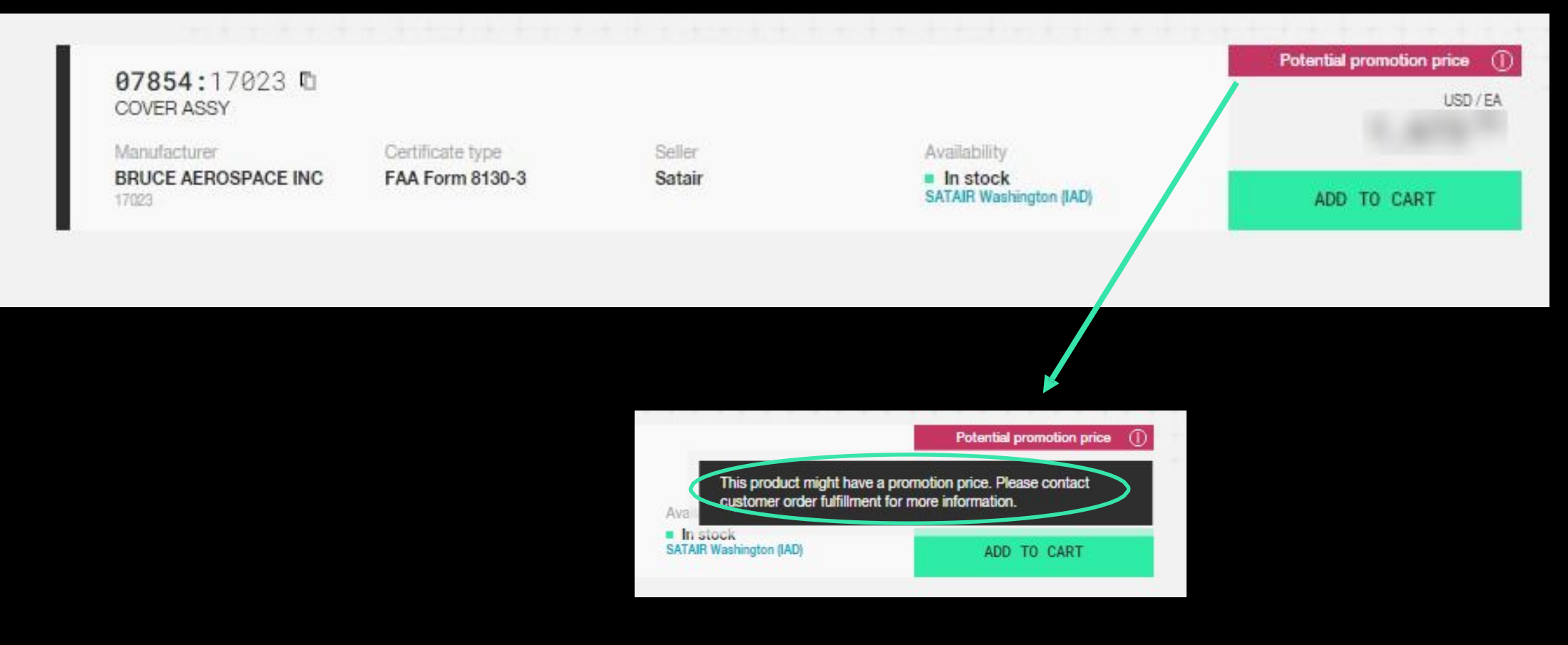

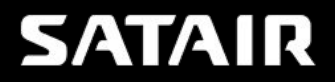

### **Consulta de varios números de parte a la vez**

**Arrastrar y soltar listados de Excel: (es necesario incluir los números de parte y las cantidades) consulta de hasta 100 partes a la vez.**

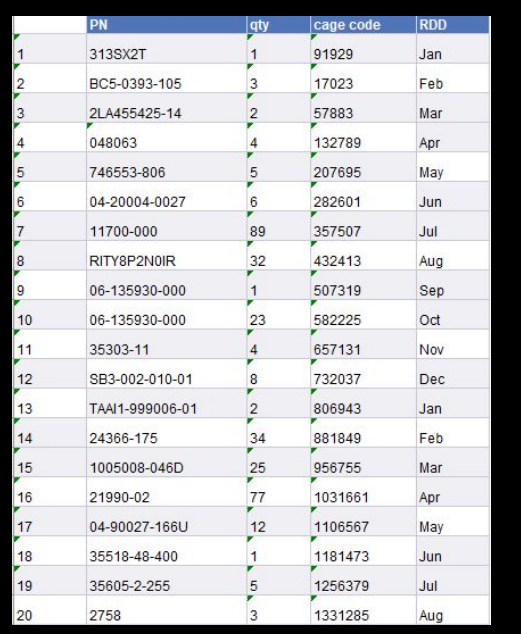

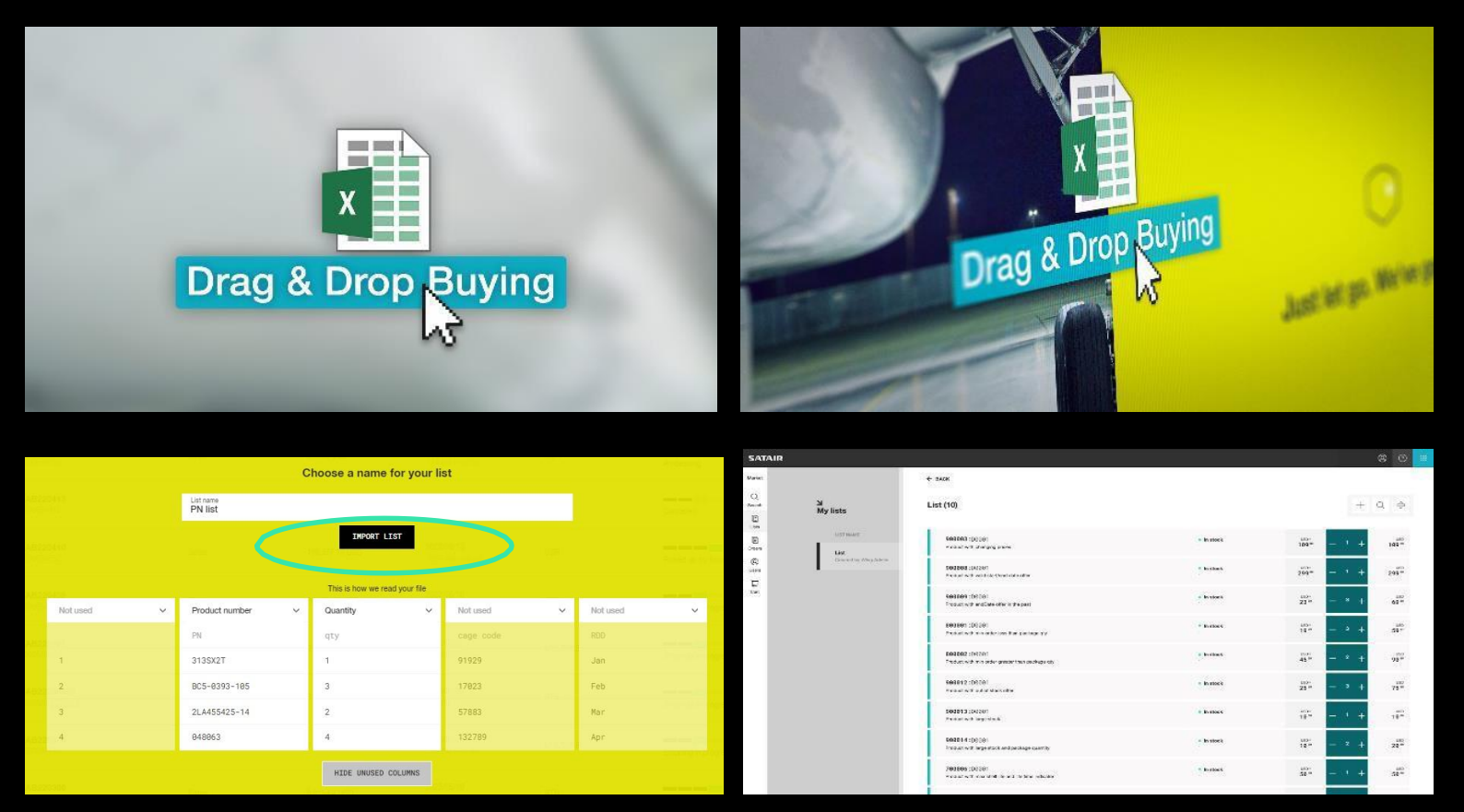

# **SATAIR**

### **https://www.satair.com/market**

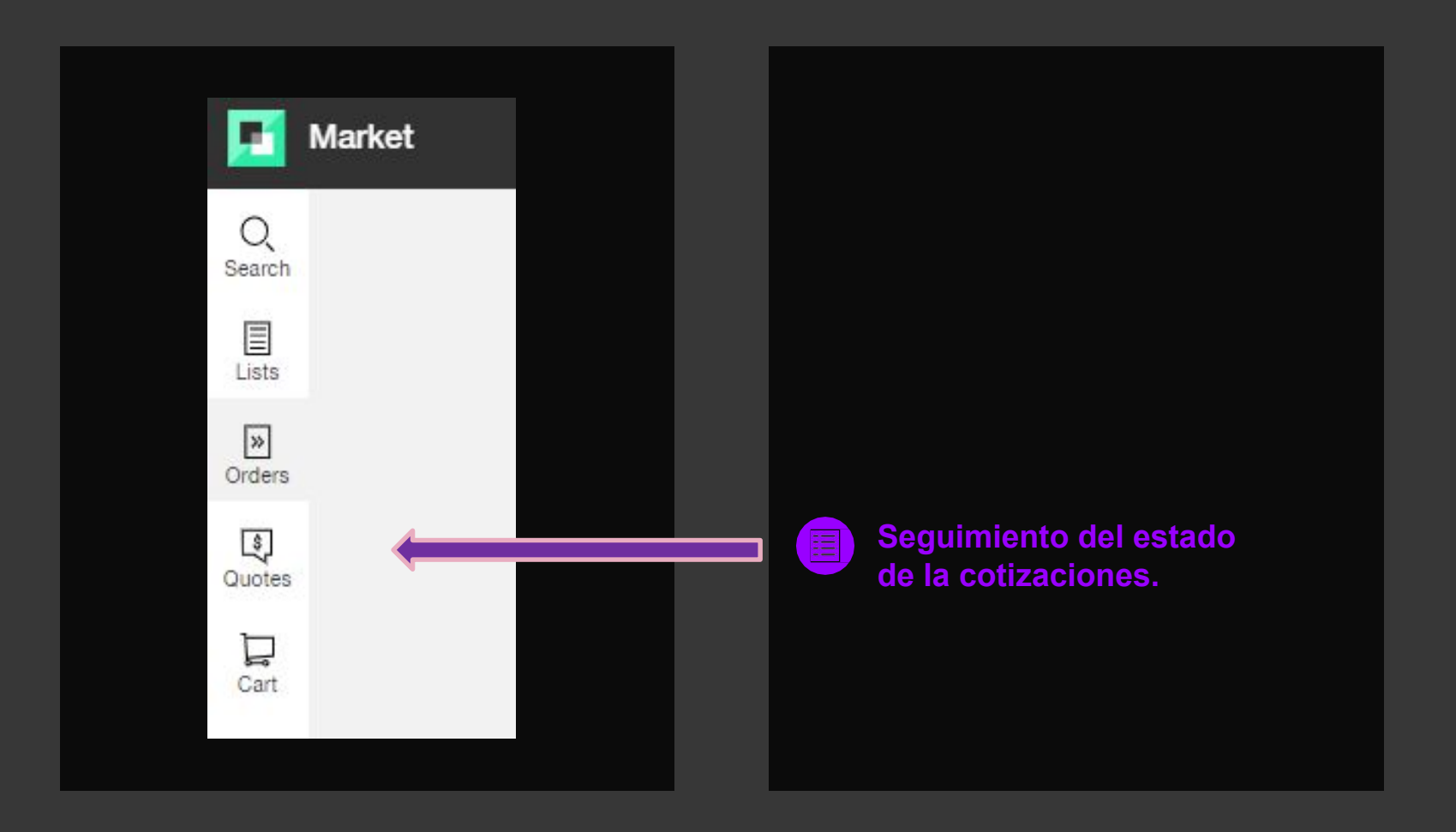

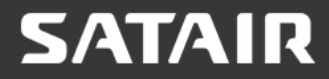

입 O. Search in quotes  $000$ **Método de cotización Seguimiento de**  Manual**COF Cotización manual** TED B  **Automática vía Lily Quote cotizaciones:**  $\blacksquare$  $144$  $\mathcal{O}$ **También puede buscar la**  읩 800 O. Quotes **cotización por número Status de parte** All **Clic para mirar el**  QUOTE PO NO. SELLER QUOTE DATE VALID UNTIL **UPDATED CREATED BY STATUS** Submitted **estado de la Puede buscar cotizaciones por el número**  2022/07/05 2022/08/04 2022/07/05 Pending seller **consulta asignado.**  Satair 4:22 AM (+08:00) 12:00 AM (+08:00) 4:26 AM (+08:00) Quotation ready articity roady Quotation read 2022/07/01 2022/07/31 2022/07/04 Satair 9:40 AM (+08:00) 12:00 AM (+08:00) 7:46 AM (+08:00) Quotation ready Partially accepted Accepted 2022/06/30 2022/07/30 2022/07/03 - 1  $-15 - 1$ Satair Expired 10:15 AM (+08:00) 12:00 AM (+08:00) B:18 AM (+08:00) Pending seller Cancelled 2022/06/30 2022/06/28 2022/07/28 Satair 9:37 AM (+08:00) 12:00 AM (+08:00) 2:03 PM (+08:00) Cancelled

Vídeos didácticos: https://www.satair.com/tutorials

### **https://www.satair.com/market**

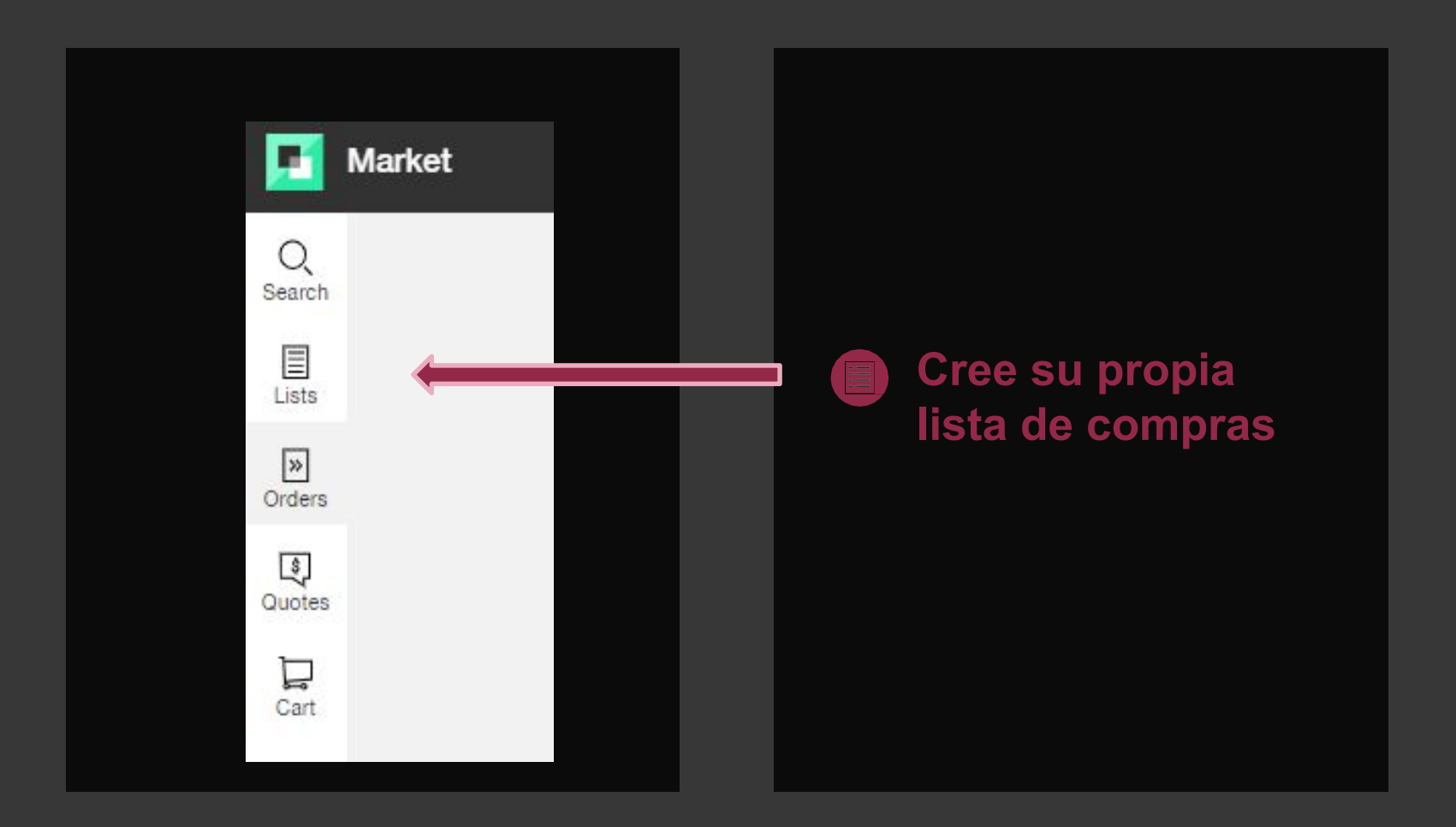

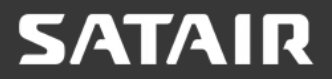

### **Cree sus propias listas de compras y agregue material a listas existentes.**

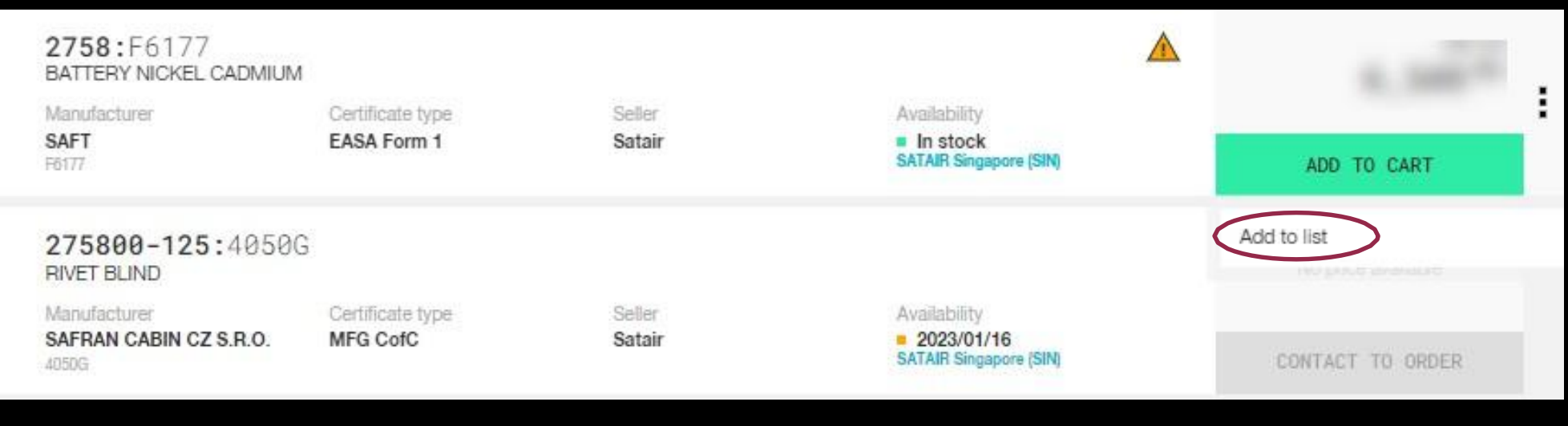

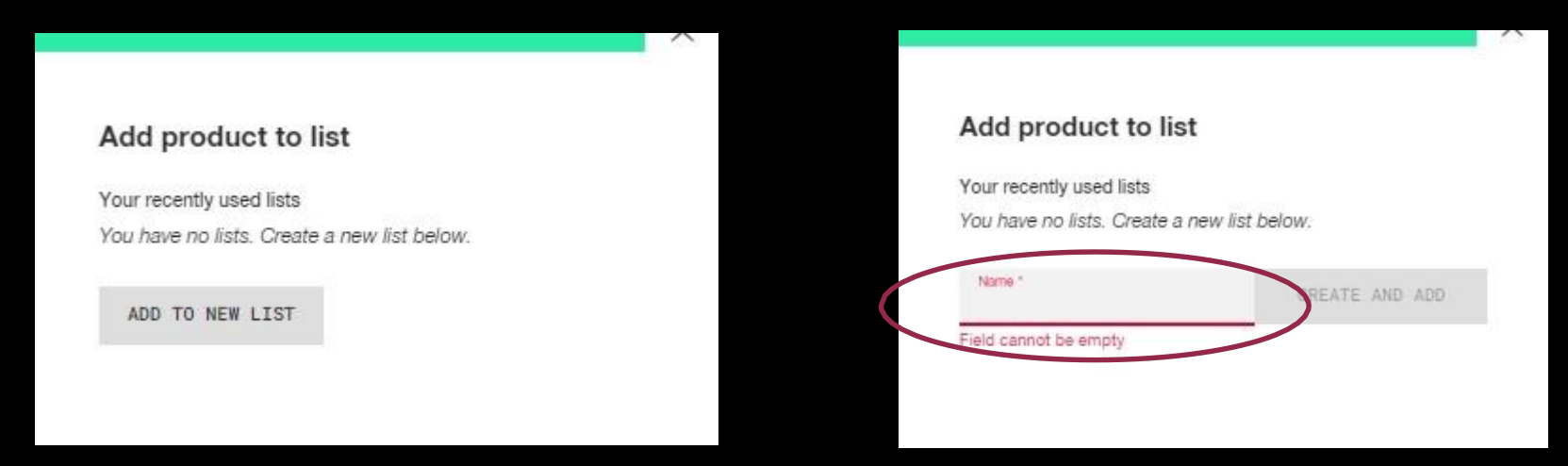

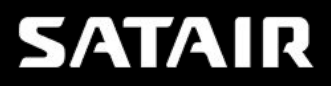

### **Agregar material en lista de compras al carrito de compras.**

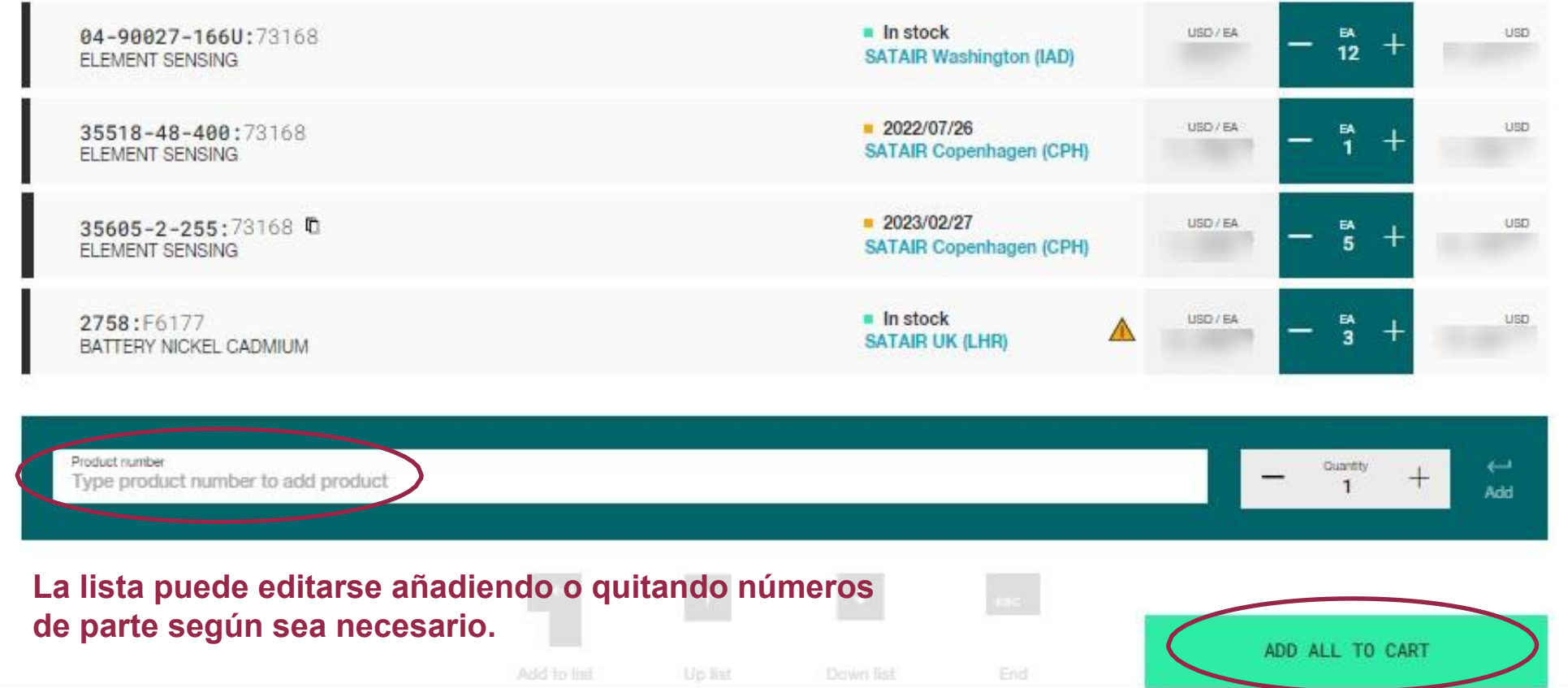

**Añadir a la cesta con un clic**

# **SATAIR**

### **https://www.satair.com/market**

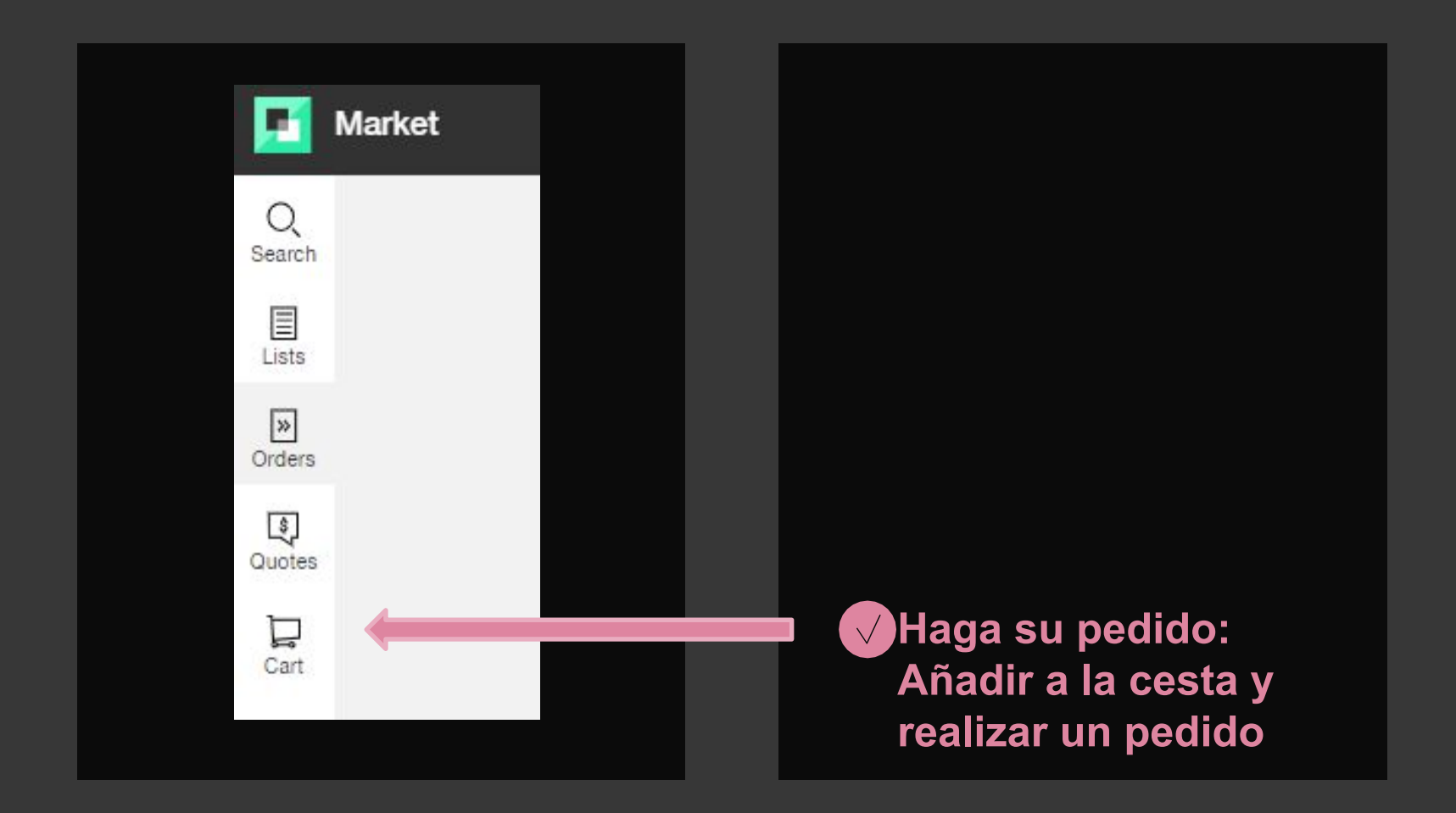

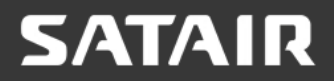

### **Asegúrese de verificar nuevamente el inventario del almacén y el precio en el carrito de compras.**

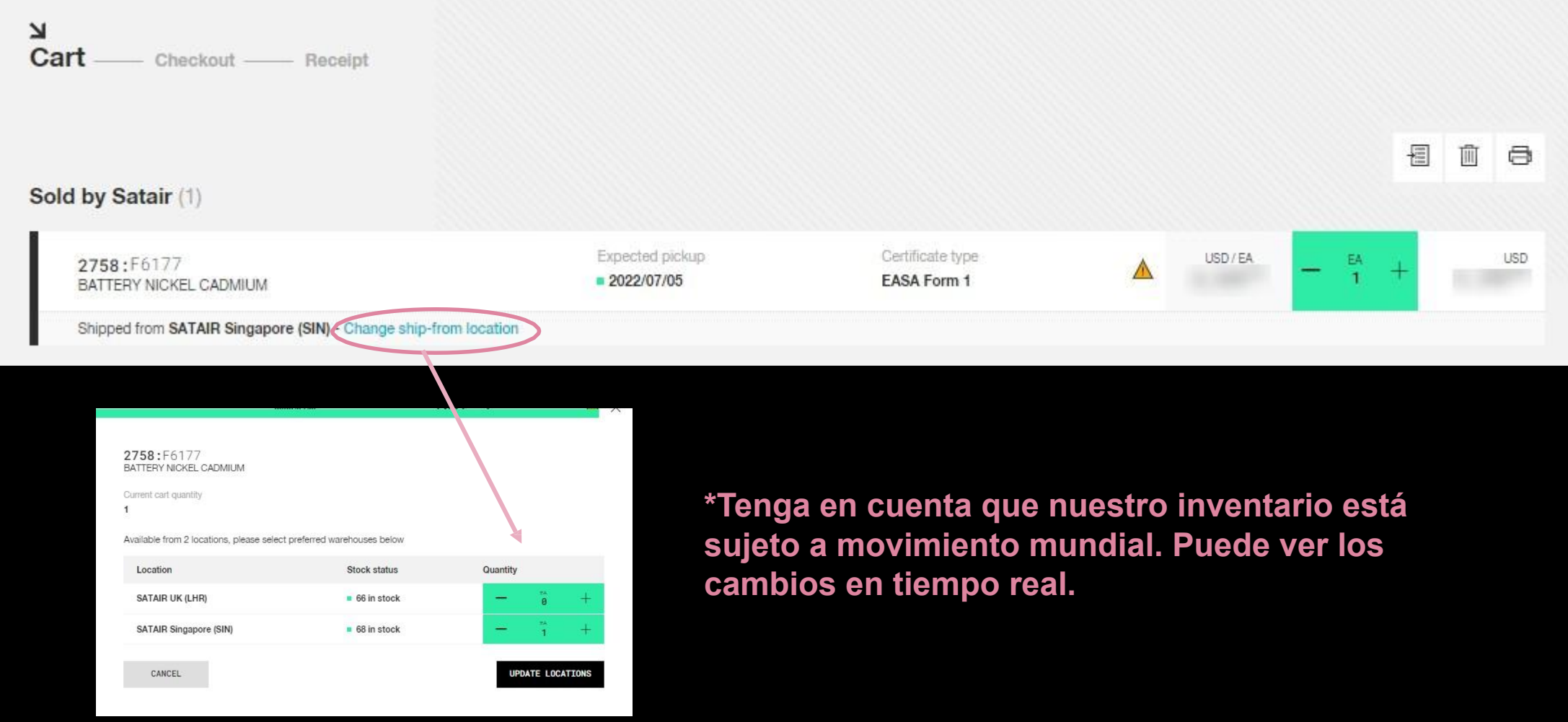

### **Pedido de compra:**

**SATAIR** 

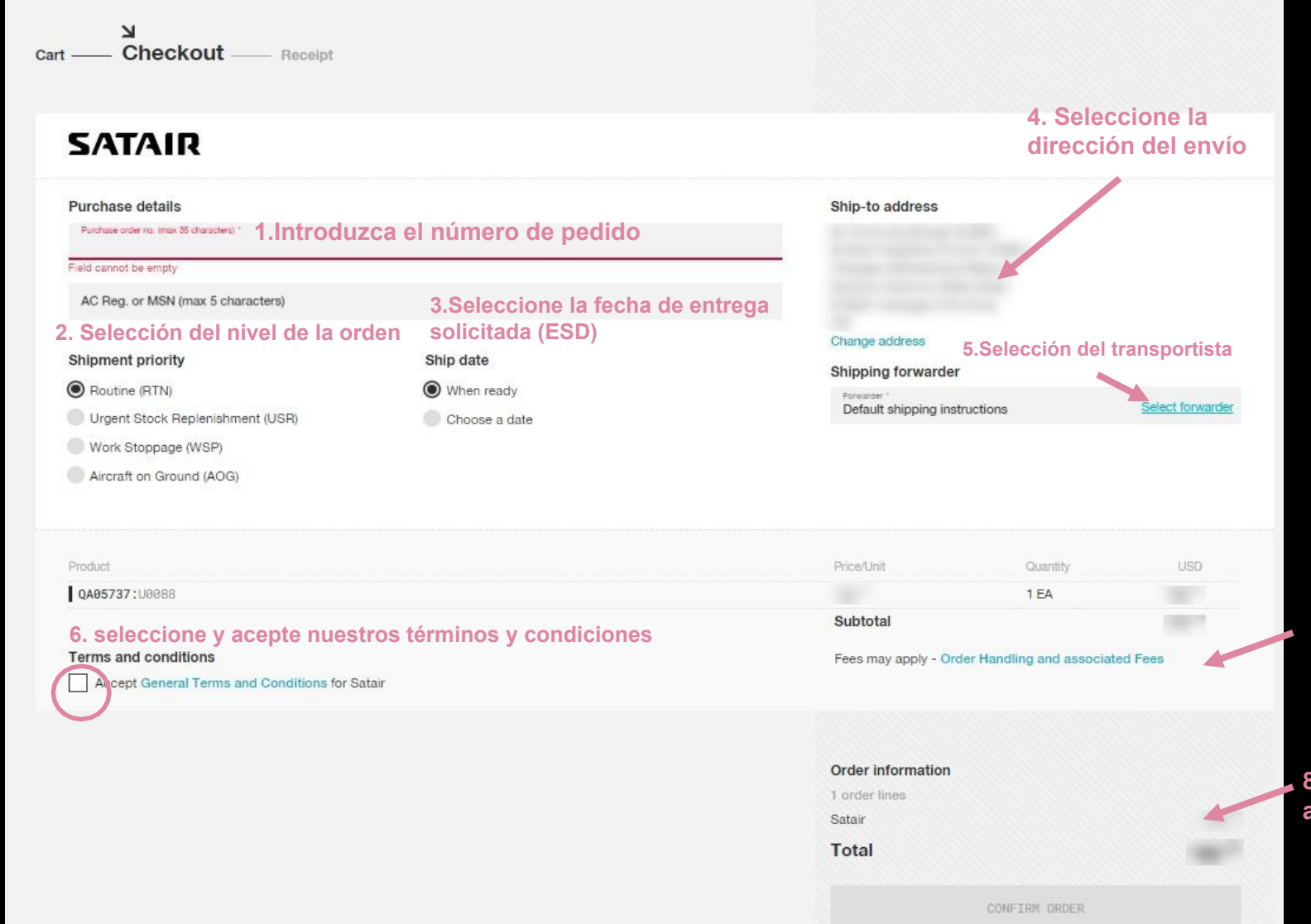

**7.Posibles costos (por ejemplo, costos de cancelación)**

**8.Compruebe el precio total del pedido antes de confirmarlo.**

### **https://www.satair.com/market**

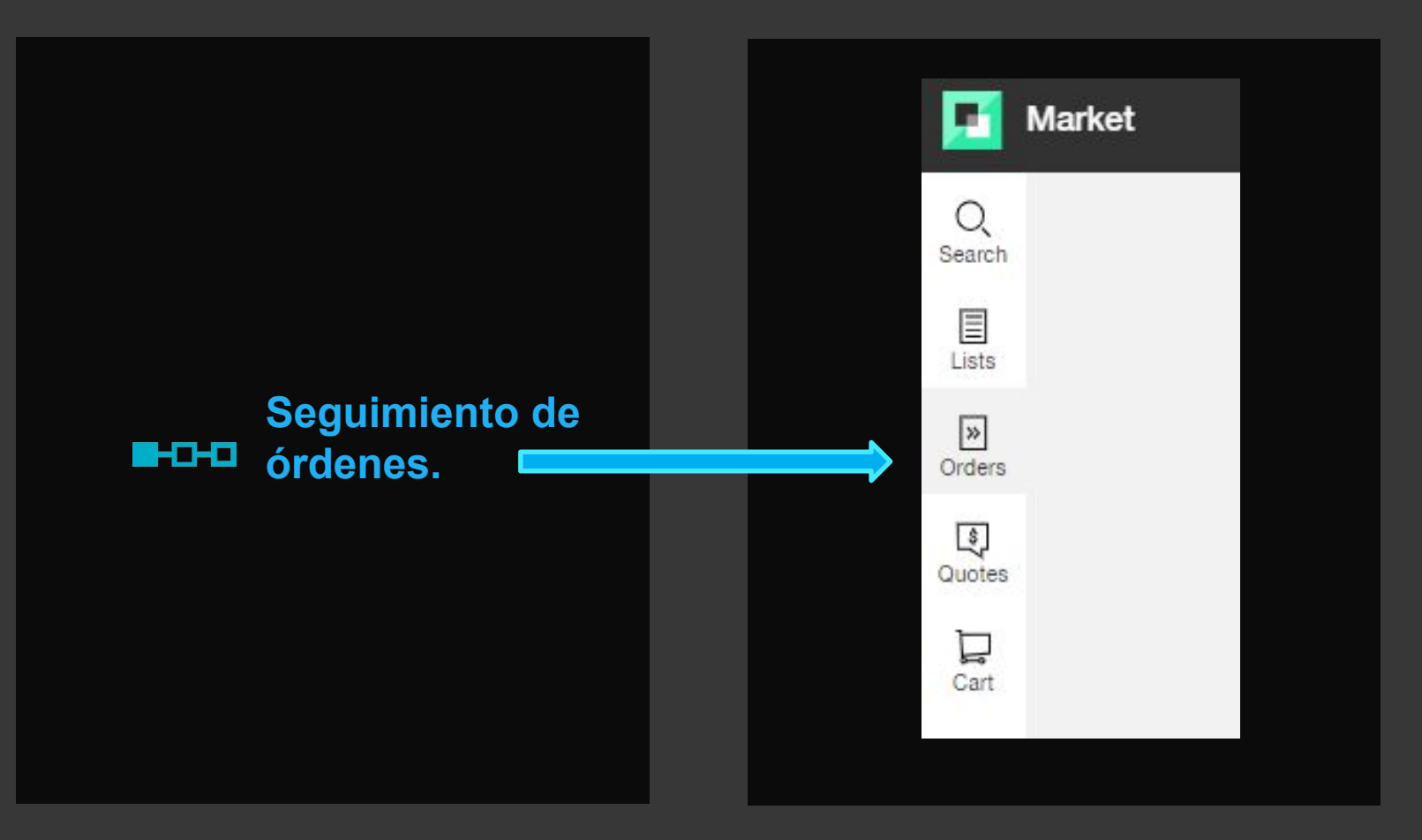

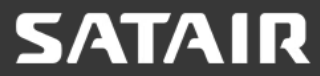

Vídeos didácticos: https://www.satair.com/tutorials

### Seguimiento de órdenes:

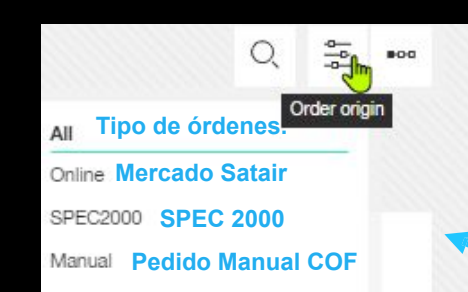

#### **Clic para ver el estado del pedido**  $\frac{1}{2} \rho$  $\alpha$

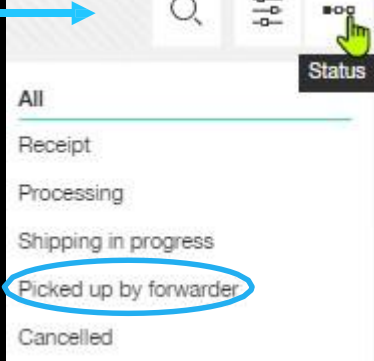

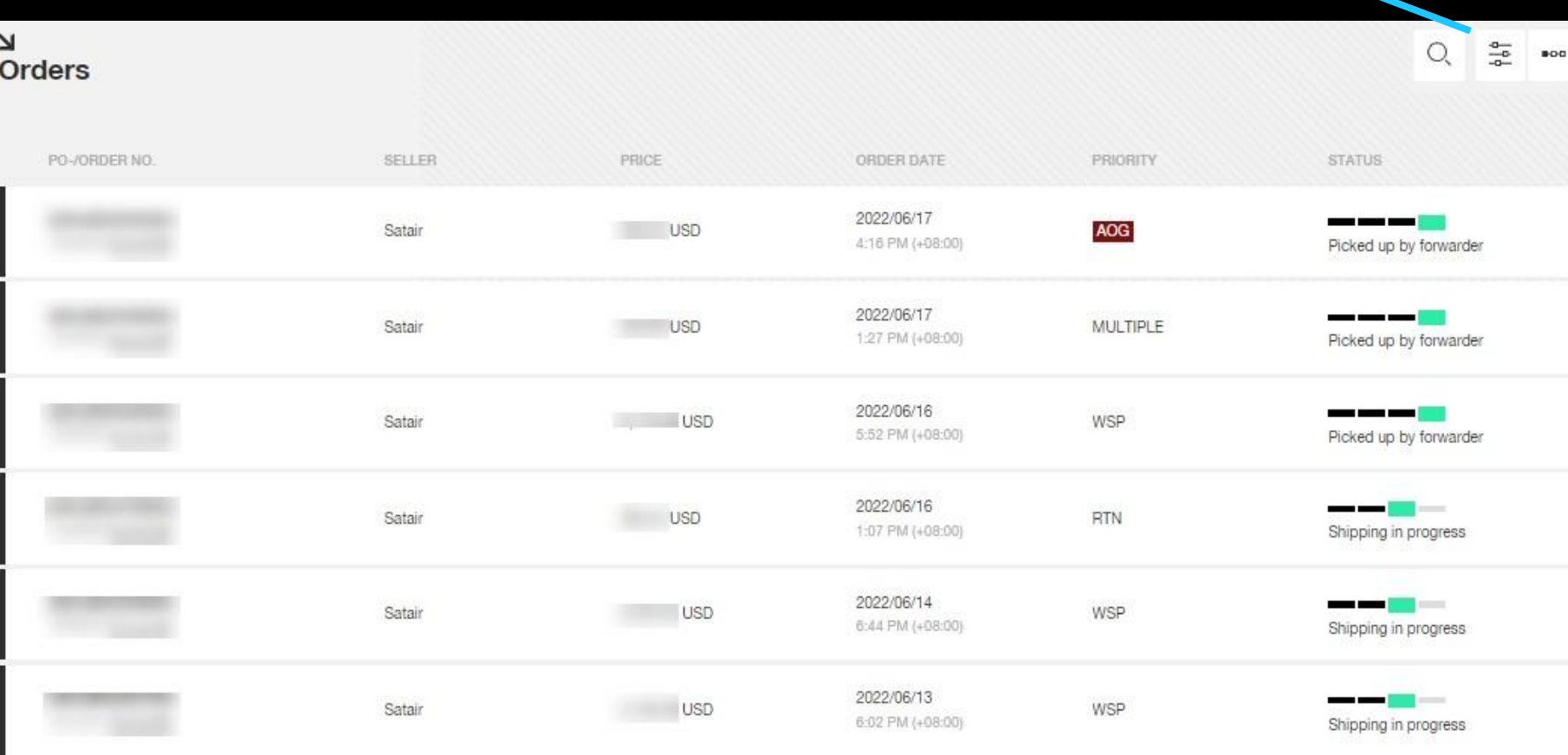

# **SATAIR**

#### Vídeos didácticos: https://www.satair.com/tutorials

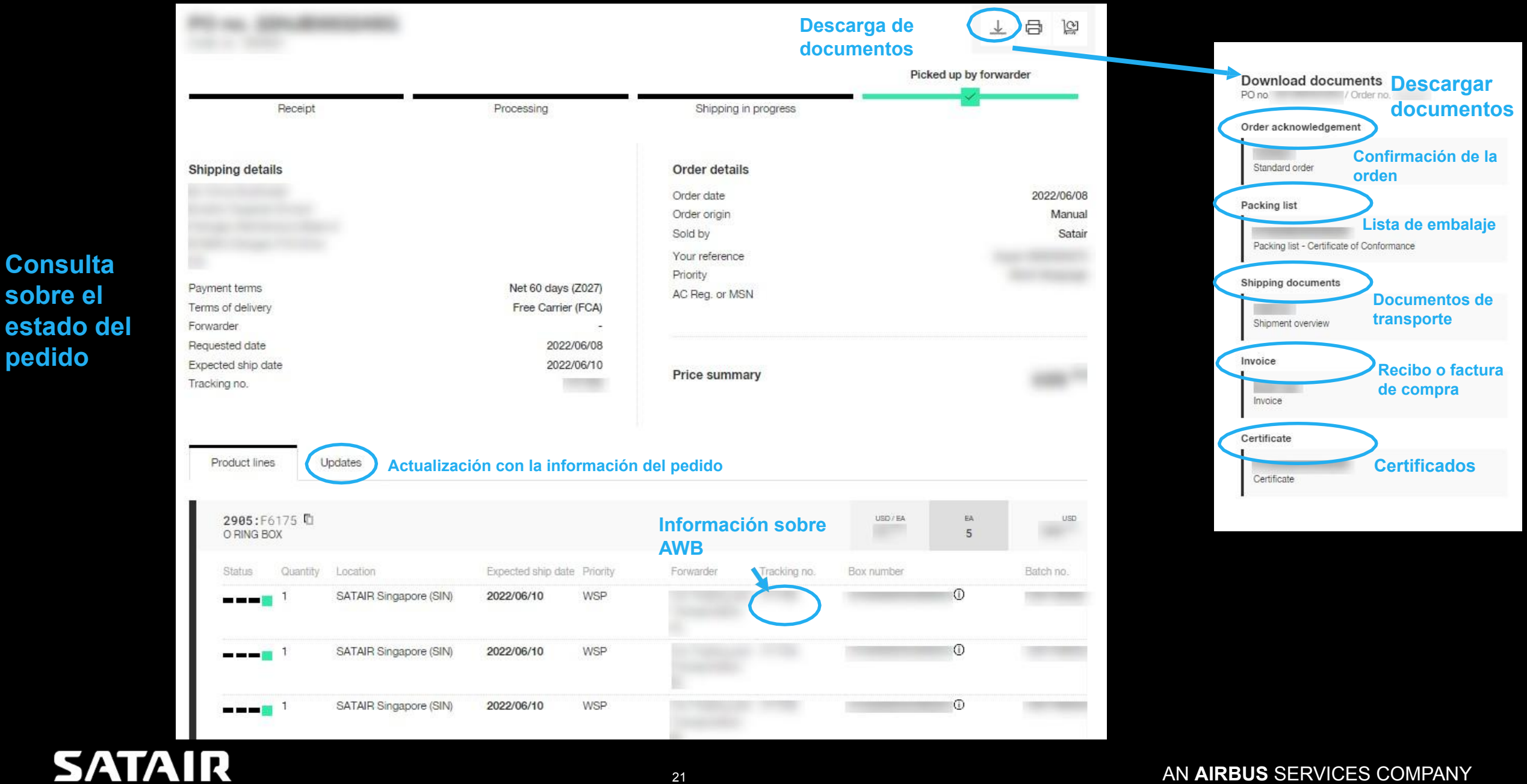

### <sup>21</sup> AN **AIRBUS** SERVICES COMPANY

**Consulta sobre el** 

**pedido**

**SATAIR** Confirmación del **ACKNOWLEDGEMENT**<br>
Page 1 Order No. Page 1 Order No. Page 1 Order No. **contrato/ orden** Ship to address Sold to address Order Date 2022/05/18 Our Reference **START TAX Customer No Shipping Details Your Reference Export VAT No** Terms of delivery FCA. Your Purchase No Terms of Payment Net 30 days Your Fax No Unit price Disc % Ship date Part No **Oly** UoM Total **Description** Satair will ship from location with best parts availabil  $10 -$ 129110-1 4 EA 2022/05/19 **Ejemplos de**  Description: FRAME Shipping From: Denmark **documentos** Cage code: C1572 EASA Form 1 Cert Type: 12. Remarks **SATAIR Factura INVOICE COMMERCIAL** Page 1 of 7 Invoice Date 2022-05-18 **Bill to address** Ship to addres  $\begin{array}{ll}\n\text{SATAIR} \\\n\text{Big True } \text{copy} \\\n\text{base:} & \text{04-06-2022} \\\n\text{square:} & \text{11.} & \text{16--} & \text{17.} \\\n\end{array}$ Order Date/No Our Reference **Customer No Shipment No** Your Reference **Shipping Details** Your Purchase Your VAT No. Terms of delivery FCA. Terms of Payment Not 30 days VAT Reg No. 100 Million Part No Oly UoM Unit price Disc % Total Description **Shipping Location** 

 $4$  EA

C

#### **CertificadoAUTHORISED RELEASE CERTIFICATE** 1. Approving Competent Authority/Country 3. Form Tracking Number E21/12230 Luftfahrt-Bundesamt / Germany **EASA FORM 1** 3. Work Order/Contract/Invoice J. Organisation Name and Address: **TELAIR INTERNATIONAL GME** BODENSCHNEIDSTRASSE 2, 83714 MIESBACH<br>GERMANY 4500374229 6. Item 7. Description 8. Part No Dusnity 11. Status/World 129110-1  $7e<sub>a</sub>$ **N/A** NEW FRAME **them** Technical Document Rev. P/N Rev. Amdt Batch No. Shelf Life Exply Date Delivery Slip No. VS0457467  $\sqrt{2}$ 129110 21 47 00510 Unlimited EASA Design Approval No.: EASA 10038077 14a. Part-145.A.50 Release to Service District Cher Regulation specified in block 12 13a. Certifies that the items identified above were manufactured in conformity to: Certifies that ulters otherwise specified in block 12, the work identified in block 11<br>and described in block 15, was accomplished in accordance with Part-145 and in<br>respect to that work the items are considered ready for X approved design data and are in a condition for safe operation non-approved deggn data specified in block 12 13b. Authorized Signature 14b. Authorised Signature 4c. Certificate/Approval Ref. No. c. Approval/Authorisation Numbe 13b. Authorseyes Sign<br>13d. Name DE.21G.0069 13e. Date (dd mmm vyv) 14d, Name 14e. Date (dd mmm yyyy) Martin Maier 06. Dec. 2021 USER/INSTALLER RESPONS<br>This contribute does not autom authority is insial the item(s).<br>dance with the regulations of an almostrimes authority different than the alwarthiness suthority specified in block 1, it is essential that the use<br>Preventiones authority meeting in hinck 1 **Installer ensures that his/has** viewerthiniass authority accepts zeros from the all<br>aliverthiniass authority accepts zeros from the all<br>Statements in blocks 13e and 14e do not constit these authority specified in block 1.<br>Insta authority specified in block 1.<br>Aslation cerification.In all cases alroral maintenance records must contain an installation certification issued in accordance with the national r EASA Form 1-21 lesue 2.

# **SATAIR**

129110-1

FRAME

Denmark

Batch Number: 1001721579

Commodity Code: 7308905900 Country of Origin: DE

11

### **Descarga de certificados:**

#### **Puede encontrar el certificado de número de parte correspondiente por número de caja y número de lote.**

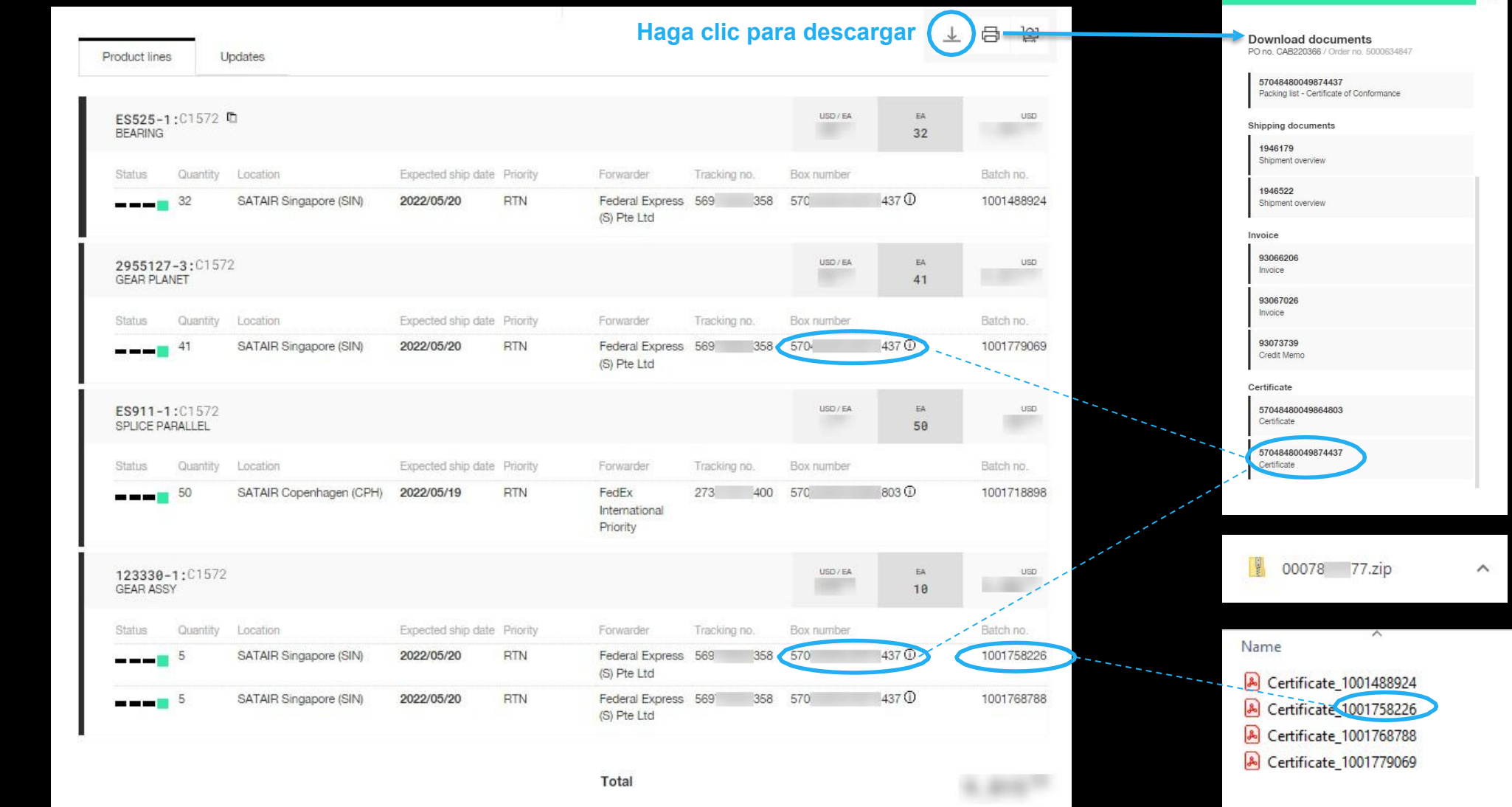

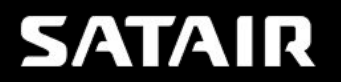

### **Información de actualización de pedidos en tiempo real:**

### **Actualización de AWB, de peso y tamaño de las partes, cantidad de números de partes, actualización de EDD, etc.**

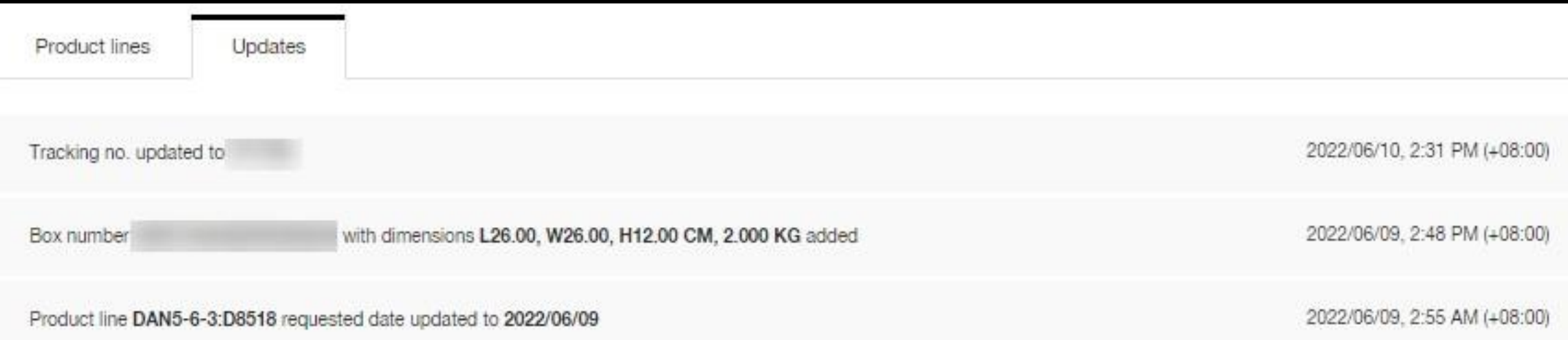

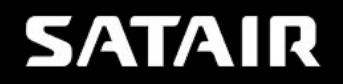

### **Asegúrese de ponerse en contacto con el COF (representante de servicio al cliente) sobre la situación:**

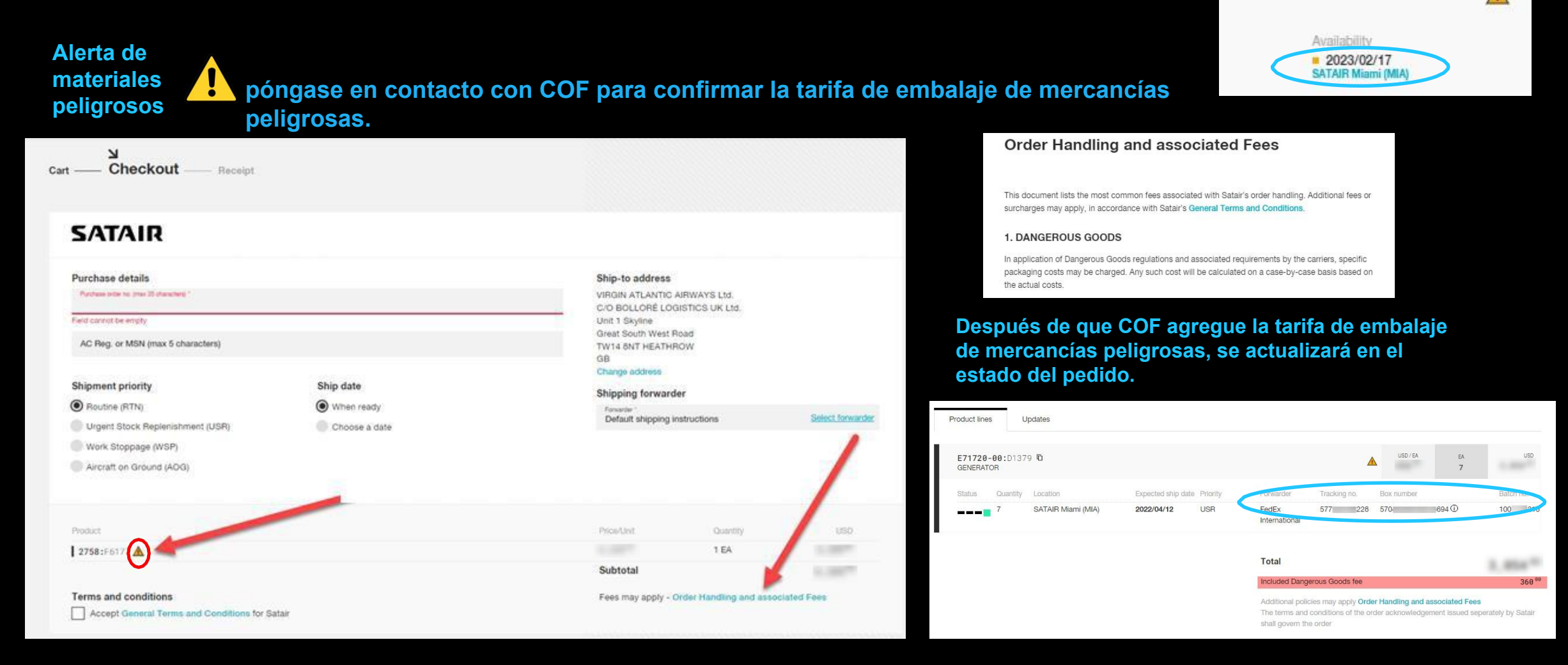

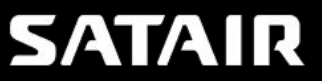

### Sitio web de vídeos didácticos: https://www.satair.com/tutorials

#### Welcome to the Satair Market tutorial page

We have created a series of tutorials on key functionalities on Satair Market. We hope these videos will offer you quick guidance through the basic steps.

#### What do you want to do?

- Find all your quotes on Satair products
- Request a quote or place a bid on 3rd party Seller products
- Download product certificates
- **E** Learn to use the Marketplace solution
- Add a product to cart
- Check out my cart
- Upload my own list of needed parts
- Make a multiline search
- Find my complete order overview
- Order parts with a quantity discount
- Reset my password

#### How to download product certificates

All product certificates become available to you as soon as your order has been shipped. See how you download them here.

**Download certificates on orders in Satair Market** Satair Market Tutorials

# **SATAIR**

#### **About Satair**

Satair provides genuine OEM parts distribution and offers an exhaustive and innovative multi-fleet service portfolio to OEMs and customers. In addition, the company provides genuine Airbus Material Support and is the sole Airbus authorised distributor for a wide range of Proprietary Products and Services accessible through the trading partner Airbus SAS. Satair is a stand-alone company and Airbus subsidiary.

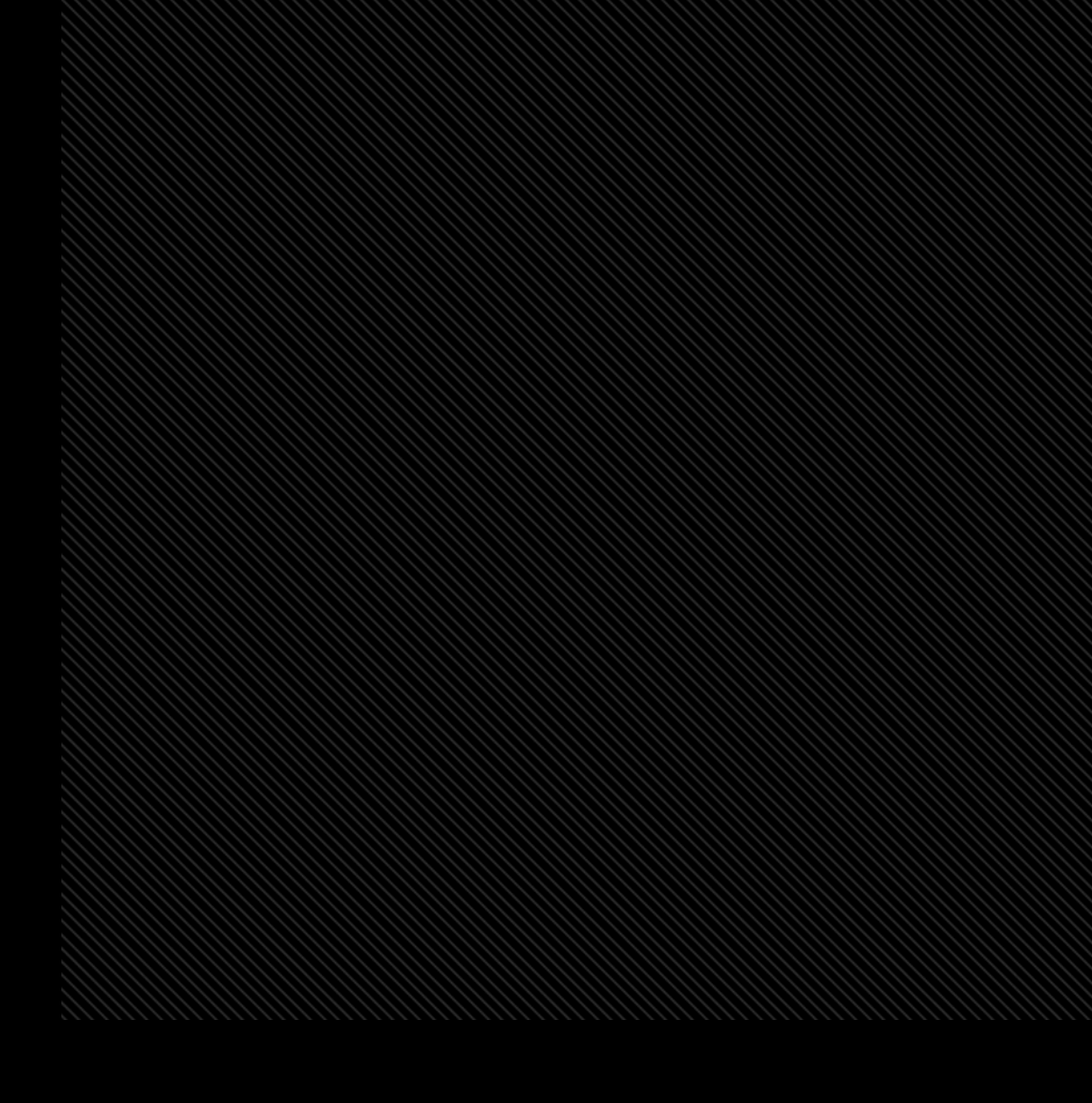

© Satair. All rights reserved. Confidential and proprietary document. This document and all information contained herein is the sole property of Satair. No intellectual property rights are granted by the delivery of this document or the disclosure of its content. This document shall not be reproduced or disclosed to a third party without the express written consent of Satair. This document and its content shall not be used for any purpose other than that for which it is supplied